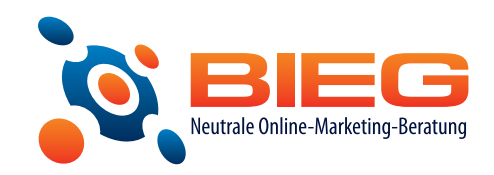

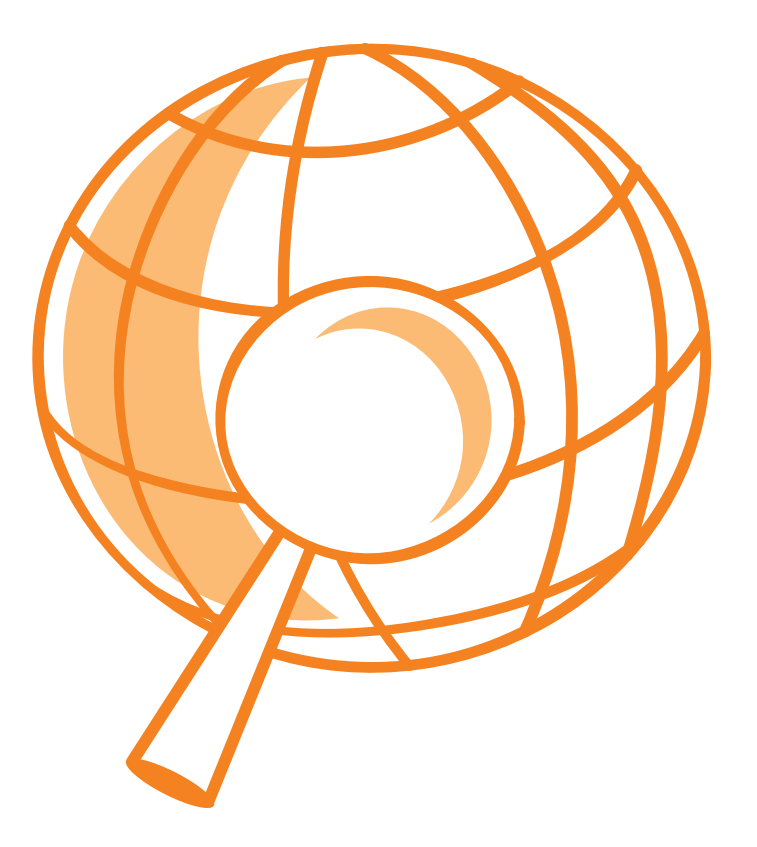

# **Keywords finden und platzieren**

Tipps für die Suchmaschinenoptimierung

# LEITFADEN

# **Keywords finden und platzieren**

Jeder tut es, aber niemand spricht darüber: Googeln ist mittlerweile so selbstverständlich wie das tägliche Zähneputzen. Die überwältigende Mehrzahl der deutschen Nutzer bewegt sich mithilfe der Suchmaschine durchs Netz. Nur wenige Unternehmen sprechen Zielgruppen an, die für ihre Suche auch Spezialsuchmaschinen einsetzen, bspw. zur Immobilien-, Kunst- oder Apothekensuche. Für alle anderen gilt: Wer bei Google nicht gefunden wird, der existiert nicht.

Es reicht nicht aus, wenn die Website nur bei der Suche nach dem Firmennamen gefunden wird. Denn der suchende Nutzer weiß noch nicht, für welchen Anbieter er sich entscheiden wird. Gesucht werden Produkte, Dienstleistungen und die Lösungen für Probleme. Deshalb müssen Unternehmer herausfinden, welche Keywords ein potentieller Kunde in die Suchmaschine eintippen würde. Dann muss die Website für diese Keywords optimiert werden, so dass Google sie auslesen und den Suchanfragen zuordnen kann. Mit diesen sogenannten On-Page-Faktoren der Suchmaschinenoptimierung beschäftigt sich dieser Leitfaden.

# **Wie finde ich die "richtigen" Keywords?**

Das Ziel der Keywordsuche ist eine Liste mit wenigen, guten Keywords. Dazu werden zunächst über verschiedene Quellen (s.u.) alle relevanten Keywords gesammelt. In einem zweiten Schritt wird dann die entstandene Liste bereinigt und auf nur noch wenige, dafür aber gut passende Keywords reduziert. Grundlage für diese Arbeiten ist die genaue Kenntnis der eigenen Zielgruppe (Alter, Geschlecht, Bildungsniveau, Vorlieben, Internetaffinität etc.), um entsprechende Suchmuster bzw. entsprechendes Suchverhalten abzuleiten.

## **1** Brainstorming

Einige Keywords ergeben sich bereits aus einem ersten Brainstorming. In einem zweiten Anlauf lassen sich diese Wörter um passende Synonyme ergänzen. Wichtig ist, dass Sie die Kundensicht (Problemsicht) und nicht die Firmensichtweise (Lösungssicht) einnehmen. Häufig wir das leider nicht beachtet. Bspw. wird jemand, der Muskeln aufbauen will, nicht nach "Eiweißpulver" (Lösung) suchen, sondern nach "Muskelaufbau" (Problem). Berücksichtigen Sie außerdem folgende Fragen:

- > Einzahl oder Mehrzahl?
- > Zusammengeschrieben oder getrennt?
- > Mit oder ohne Rechtschreibfehler (ca. 10% der Suchbegriffe werden falsch geschrieben)?
- > Alte oder neue Rechtschreibung?
- > Ein oder mehrere Begriffe?

#### **SEO und SEM**

Im Suchmaschinenmarketing werden Sie häufig mit den Abkürzungen "SEO" und "SEM" konfrontiert. SEO steht für "Search Engine Optimization", zu Deutsch: Suchmaschinenoptimierung, also das Thema dieses Leitfadens. SEM steht hingegen für "Search Engine Marketing" und bezeichnet alle Werbemaßnahmen, in die Sie auf der Plattform einer Suchmaschine investieren; die wichtigste sind Google AdWords-Kampagnen.

# **2** Webstatistiken auswerten

Weitere Keywords lassen sich aus den Analysedaten eines Webanalyse-Tools gewinnen. Diese Tools protokollieren alle Zugriffe auf die eigene Website und geben auch die Begriffe aus, mit denen die Besucher auf Ihrer Website gelandet sind. Eine Übersicht der verschiedenen Webanalyse-Tools finden Sie hier:

<http://www.web-analytics-tools.com>

# **3** Konkurrenten analysieren

Lohnen kann auch eine Analyse der Mitwettbewerber-Webseiten. Vor allem sollten Sie die Seiten ins Visier nehmen, die sich in der Google-Ergebnisliste bei verschiedenen Keywords weit oben in der Ergebnisliste platziert haben. Dabei ist folgendes Tool sehr hilfreich, da es die eingesetzten Keywords und deren Häufigkeit anschaulich in einer Übersicht ausgibt:

<http://www.ranks.nl/tools/spider.html>

#### **Regionales Suchmaschinenmarketing**

Wenn Sie Ihre Suchmaschinenoptimierung ausschließlich auf Kunden aus der näheren Umgebung konzentrieren wollen, kommt ein bestimmtes Set von Maßnahmen für Sie infrage, das als regionales Suchmaschinenmarketing bezeichnet wird. Es erfordert unter anderem die Auswahl von langen, detaillierten Suchbegriffen - sogenannten Longtails - und die Einbindung dieser Keywords in Ihre Website. So sollten Sie beispielsweise für die Website eines Musikgeschäfts in Frankfurt-Höchst darauf achten, dass Ihr Standort Höchst aus Ihren Keywords klar hervorgeht.

#### **4** Keyword-Datenbanken

Aus Keyworddatenbanken lassen sich weitere Schlüsselwörter für die eigene Liste generieren. Teilweise spucken diese nur die relative Suchworthäufigkeit aus (Google), teilweise bekommt man aber auch die absolute Anzahl aufgezeigt (Overture). Unter folgenden Adressen sind die gängigen Datenbanken zu finden:

<https://adwords.google.com/select/KeywordToolExternal> <http://www.kwmap.com/> <http://www.metager.de/asso.html>

# **5** Bereinigung

Aus den oben genannten Verfahren und Quellen sollte jetzt eine Liste mit vielen möglichen Keywords entstanden sein. Nun müssen die einzelnen Keywords gegeneinander abgewägt und deren Relevanz verglichen bzw. überprüft werden. Falls Sie bei dem einen oder anderen Begriff Zweifel haben, lassen Sie ihn besser in der Liste stehen. Keywords mit Sonderzeichen sollten entfallen. Wie viele Keywords letztendlich stehen bleiben, ist von Fall zu Fall unterschiedlich.

# **On-Page-Optimierung**

Jetzt geht es darum, Ihre Website für die ausgewählten Keywords zu optimieren. Eine einzelne HTML-Seite sollte sich nie auf mehr als 3 - 4 Keywords konzentrieren. Wichtig ist, die Keywords an den wichtigsten Stellen auf der Website zu platzieren, die von Google ausgelesen werden. Ihre Website-Texte arrangieren Sie dann so, dass sie zu den platzierten Keywords passen. Überladen Sie die Websites nicht mit Text: Zu schnell kann sich Google im Wörterdschungel verirren.

# **1** Title-Tag

Sehr großen Einfluss bei Google hat der so genannte Title-Tag. Dies ist eine Angabe im nicht sichtbaren Head-Bereich des Quellcodes einer Internetseite. Der Titel ist für Google und Ihre Besucher gleichermaßen wichtig. Denn ein Auszug von dem, was dort aufgeführt ist, erscheint in unterstrichener Fettschrift in der Trefferliste von Google. Im Idealfall stehen dort wichtige Keywords und aussagekräftiger Text, der zu einem Besuch auf die Website einlädt.

#### **2** Startseite

Sie ist das Schaufenster Ihrer Website. Die Suchmaschine gewichtet ihre Inhalte besonders stark. Schließlich handelt es sich um die oberste Ebene Ihrer Website. Nennen Sie dort Ross und Reiter! Präsentieren Sie Ihre Thema in Kurzform: Wer sind Sie? Was bieten Sie an? Was macht Sie einzigartig? Sind Sie Spezialist für exotische Pflanzen, will Google Sie auch als solchen in der Trefferliste präsentieren. Also informieren Sie Ihre Besucher auf der Startseite darüber, dass Sie Spezialist für exotische Pflanzen sind.

## **3** Technik

Damit Google Ihre Website richtig indizieren kann, muss sie technisch einwandfrei programmiert sein. Verwenden Sie sauberen HTML-Code, das heißt ohne syntaktische Fehler. Denn sonst kann es vorkommen, dass hier ein Fettdruck nicht erkannt und dort eine Überschrift von Google nicht verstanden wird. Ein weiteres Problemfeld sind Framesets. War diese Technik in der grauen Internetvorzeit noch State of the Art, ist sie heutzutage veraltet. 30% Potenzial verschenken Sie, wenn Sie mit Framesets arbeiten. Die bessere Alternativen nennen sich CSS und DIV-Boxen. Beides moderne Techniken, mit denen Ihre Programmierer arbeiten sollten. Flash kann Google hingegen überhaupt nicht auslesen.

# **4** Keyword-Dichte

Keyword-Dichte beschreibt die relative Häufigkeit eines Keywords in einem Text. Experten empfehlen eine Keyword-Dichte von 3 – 7%. Dann ordnet Google dem Keyword eine wichtige Bedeutung zu. Aber Vorsicht: Liegt die Keyword-Dichte deutlich darüber, geht die Suchmaschine

#### **Off-Page-Optimierung**

Das Gegenstück zur On-Page-Optimierung stellt die Off-Page-Optimierung dar: also alle Maßnahmen der Suchmaschinenoptimierung, die Sie außerhalb der eigenen Website ergreifen. Dazu zählen Einträge in Branchenbücher und auf der Google Map sowie Linkbuilding.

Linkbuilding macht häufig den größten Anteil an der Off-Page-Optimierung aus. Man versteht darunter den gezielten Aufbau von Links, die auf die eigene Website weisen. Google liest aus, wie viele Links auf eine Website zeigen, und schließt daraus auf die Popularität der Seite. Es zählt jedoch nicht nur, wie viele Links gesetzt werden, sondern auch, um es sich um "hochwertige" Links handelt, die auf vertrauenswürdigen Websites gesetzt wurden.

davon aus, dass es sich um Suchmaschinenspam handelt und senkt die Bewertung. Bedenken Sie auch, dass Webseiten für Menschen erstellt werden, nicht für Suchmaschinen. Letztendlich versucht der Google-Algorithmus, treffende Texte zu finden, die Menschen gefallen.

# **5** Überschriften

Überschriften bewertet Google höher als normalen Text. Jede Internetseite benötigt eine Überschrift, die als <h1> im Quellcode ausgezeichnet wird. Zwischenüberschriften werden als <h2>, <h3> und so weiter gekennzeichnet.

# **6** Menübegriffe

Auch ein Menübegriff hat – ähnlich der Überschrift – mehr Gewicht bei Google als der reine Text im Inhaltsbereich der Website. Hier stehen im Idealfall Ihre wichtigsten Keywords.

# **Erfolgskontrolle**

Wie schnell die Veränderungen auf Ihrer Website sich in den Trefferlisten bei Google bemerkbar machen, kann pauschal nicht gesagt werden. Wie oft Google bei Ihnen vorbeikommt und Ihre Webseiten indiziert, hängt von verschiedenen Faktoren ab. So kann es durchaus sein, dass erst einige Zeit vergeht, bevor die Maßnahmen greifen. Mit Hilfe eines Webanalyse-Tools können Sie dann nachsehen, wie sich die Zugriffe auf Ihre Seite in Abhängigkeit der benutzten Keywords ändern.

> Download aller BIEG-Leitfäden unter **www.bieg-hessen.de**

Diese Leitfäden des BIEG Hessen könnten Sie ebenfalls interessieren:

#### Online-Marketing mit Google

Wie funktioniert das eigentlich, Online-Marketing mit Google? Wenn Ihnen Suchmaschinenoptimierung, AdWords und die Google Map noch ganz neu sind, gibt Ihnen dieser Leitfaden einen ersten Überblick.

#### Linkbuilding für Google

Google erkennt, dass eine Website "wichtig" ist, weil andere Websites auf sie verweisen. Um den gezielten Aufbau hochwertiger Links kommen daher nur wenige Websitebetreiber herum.

#### Regionales Online-Marketing

Die Betreiber von Websites mit lokalem Kundenkreis müssen nicht von jedem Suchenden gefunden werden, sondern nur von denen, die sich in räumlicher Nähe zum Unternehmen befinden.

#### Barrierefreiheit im Web – den Kunden im Blick

Wer seine Websites so gestaltet, dass sie für Menschen mit Behinderungen zugänglich sind, optimiert damit automatisch seine Website für Google.

#### Texten für die Website

Google liest die Inhalte, also die Texte von Websites aus. Warum Suchmaschinenoptimierung einem gelungenen und ansprechenden Websitetext nicht im Weg stehen muss, erfahren Sie hier.

**Besuchen Sie uns auf www.bieg-hessen.de!** 

# Stand: Januar 2013

#### Über den Autor **Daniel Weichert**

Daniel Weichert ist seit 2005 fachlicher Leiter des BIEG Hessen und hat mittlerweile in über 1.000 Beratungsfällen vor allem kleinen und mittleren Unternehmen geholfen, ihre Webauftritte zu verbessern. Sein Schwerpunkt als Berater und Fachautor liegt auf Online-Marketing-Strategien.

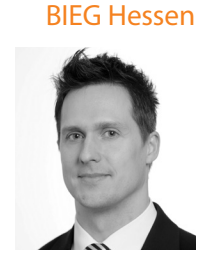

**[www.bieg-hessen.de](http://www.bieg-hessen.de)**

# Weitere Leitfäden des BIEG Hessen:

#### Rechtssichere Produktpräsentation im Onlineshop

Ansprechende Produktpräsentation ist das A und O im Onlineshop. Doch welche Bilder dürfen benutzt werden? Was ist bei der Produktbeschreibung und den Preisangaben zu beachten? In diesem Leitfaden erfahren Sie mehr.

#### In 5 Schritten zum erfolgreichen Website-Relaunch

Es ist so weit: Die alte Website soll komplett eingestampft und durch einen modernen, zeitgemäßen Auftritt ersetzt werden. Wer organisiert und systematisch vorgeht, spart beim Website-Relaunch viel Zeit.

#### Der Einstieg in soziale Netzwerke

Soziale Netzwerke sind Realität - Millionen von Menschen nutzen sie mit zunehmender Selbstverständlichkeit. Dieser Leitfaden gibt einen Überblick darüber, was sich in der neuen digitalen Welt für Unternehmer verändert.

*Das BIEG Hessen informiert Sie in seinen kostenlosen Leitfäden über alle Themen rund ums Online-Marketing - von der Suchmaschinenoptimierung hin zu Onlinerecht und Webdesign.* 

#### **Besuchen Sie uns auf www.bieg-hessen.de!**

#### **Das Angebot des BIEG Hessen**

Das BIEG Hessen unterstützt kleine und mittlere Unternehmen aller Branchen auf dem Weg ins Internet. Wir helfen Ihnen, Chancen und Risiken des E-Business zu verstehen und die enormen Potenziale Ihres Unternehmens freizusetzen. Egal ob Suchmaschinenoptimierung, Newsletterversand oder Webdesign – wir beraten Sie kostenlos und neutral.

#### Leitfäden: Verständlich und auf den Punkt

Vielleicht erhalten Sie ja bereits bei einem Blick auf unsere Leitfäden erste Antworten auf Ihre Fragen. Auf unserer Website und in Print können Sie sich über zahlreiche Themen des Online-Marketing informieren. Die Leitfäden geben einen ersten Überblick und ermöglichen Ihnen, sich im Dschungel der Marketingmöglichkeiten zu orientieren.

#### Seminare: Kompaktes Expertenwissen

Auf unseren Seminaren und Tagungen geben Experten Einführungen in die Welt des E-Business – zum kleinen Preis. Praxisnah und neutral erhalten Sie Einblicke in die effektive Nutzung von Social Media, die rechtssichere Gestaltung von Internetauftritten und die Präsentation attraktiver Inhalte in Ihrem Onlineshop.

#### Website-Check: Individuelles Feedback

Sie möchten neutrales Feedback zu Ihrer Website? Vereinbaren Sie einen Termin für ein individuelles Beratungsgespräch mit einem unserer Referenten. Sie erhalten ehrliche Rückmeldungen über die Qualität Ihrer Website, Ihre Online-Strategie und Ihre Chancen im Web.

Rufen Sie uns an oder schreiben Sie uns eine E-Mail. Wir freuen uns auf Sie!

**info@bieg-hessen.de Tel. 069 / 2197 1380 www.bieg-hessen.de** 

## **Keywords finden und platzieren**

Auf Google sucht man nach Lösungen für Probleme und Antworten auf Fragen aller Art. Deshalb reicht es nicht, wenn ein Unternehmen nur bei der Suche nach dem Firmennamen gefunden wird. Es gilt, herauszufinden, bei welchen Suchanfragen die Firmenwebsite in der Ergebnisliste erscheinen soll, und sie dann auf diese Keywords hin zu optimieren.

#### Impressum

#### **Herausgeber**

BIEG Hessen c/o IHK Frankfurt am Main Börsenplatz 4 60313 Frankfurt am Main

Telefon 069 / 2197 1380 Telefax 069 / 2197 1497 info@bieg-hessen.de

Das BIEG Hessen ist eine GbR und wird vertreten durch die Gesellschafter IHK Frankfurt am Main, IHK Hanau-Gelnhausen-Schlüchtern, IHK Fulda und IHK Offenbach am Main.

#### **Verantwortlich für den Inhalt**

Detlev Osterloh, Geschäftsführer, BIEG Hessen, IHK Frankfurt am Main

**Druck** Daab Druck & Werbe GmbH, Reinheim

**Layout und Titelbild** Birgit Dürr

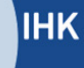

Träger des BIEG Hessen | Industrie- und Handelskammern: Frankfurt am Main| Fulda | Hanau-Gelnhausen-Schlüchtern | Offenbach am Main

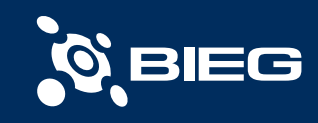

#### HERAUSGEBER

BIEG Hessen c/o IHK Frankfurt am Main Börsenplatz 4 60313 Frankfurt am Main

Telefon 069 2197-1380 Telefax 069 2197-1497 info@bieg-hessen.de www.bieg-hessen.de